Positionieren Sie Ihre Kommentare in den dafür vorgesehenen Boxen, Karten, Plänen, etc. oder dort,

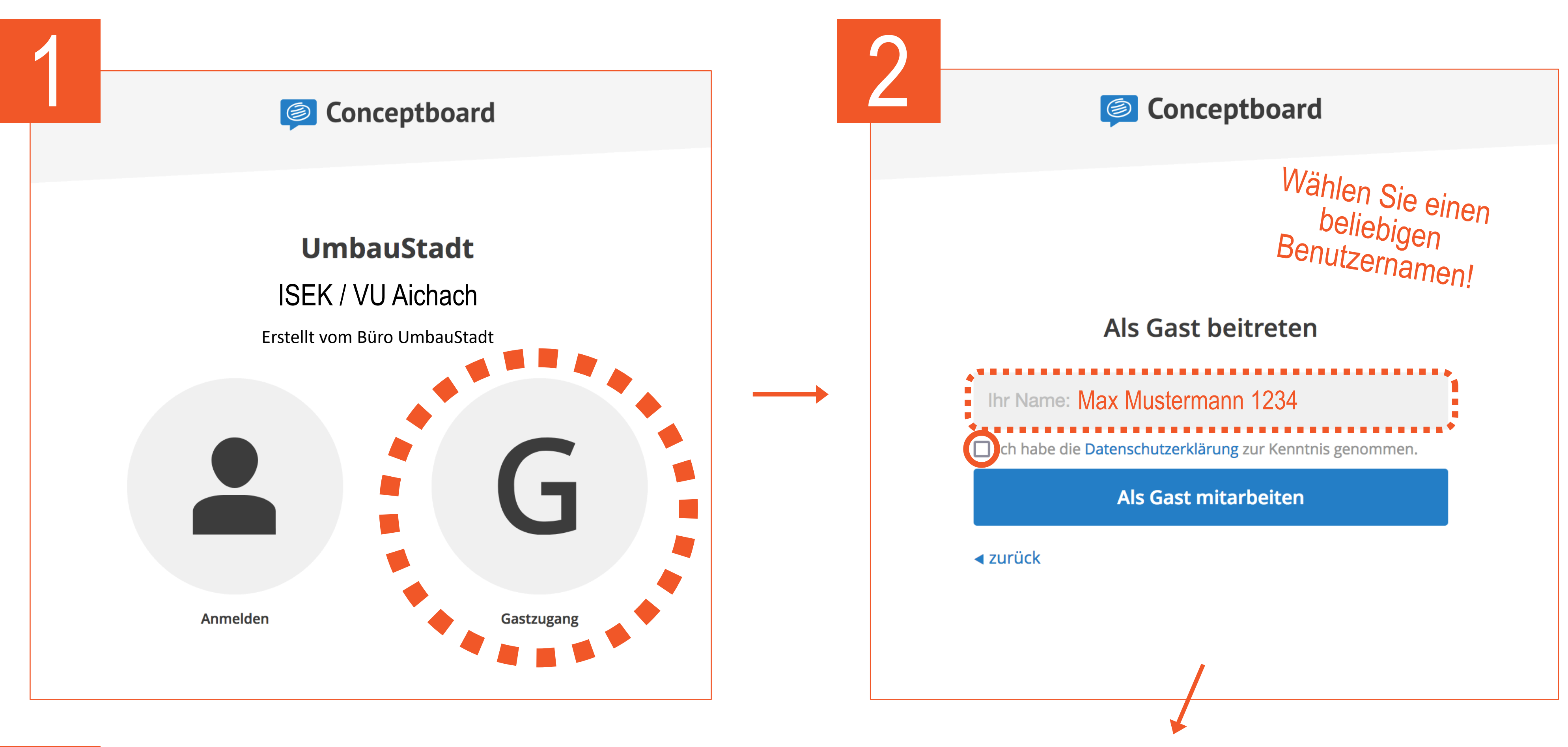

5

Benutzen Sie die Funktionen "Kommentar" "Text" oder "Sticky-Note"

## wo es Ihnen wichtig erscheint!

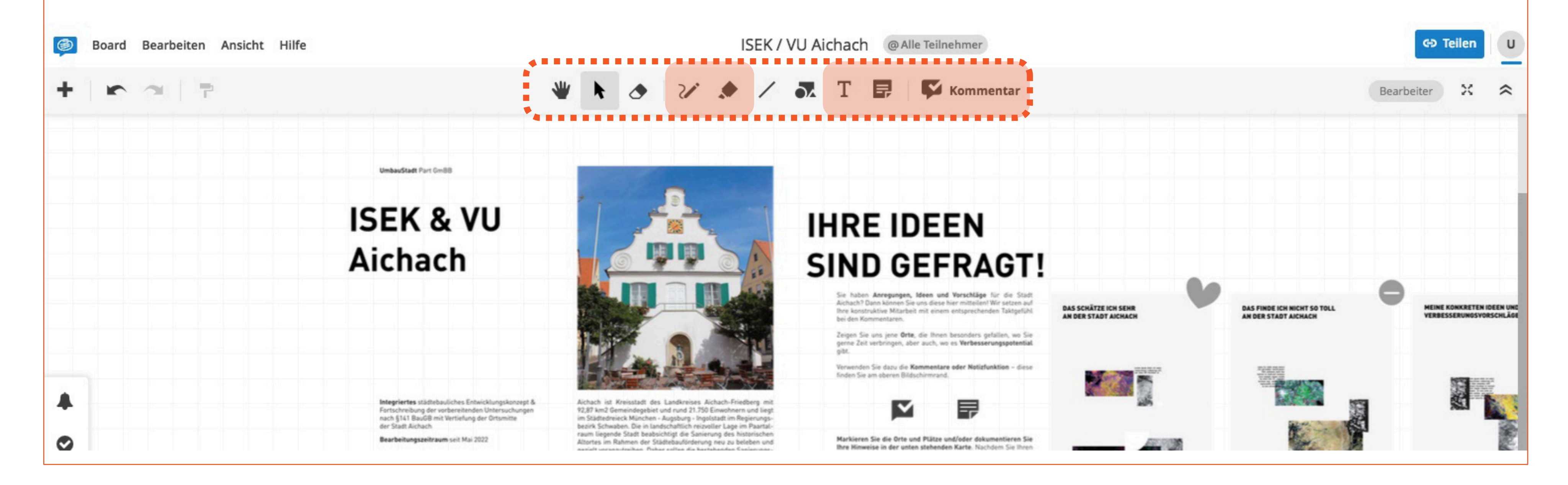

Verwenden Sie auch gerne die "Skizze" oder "Highlight"-Funktionen

Ihre Anregungen werden automatisch gespeichert!